## IC-Talk hc Appliances

Article Number: 93 | Rating: Unrated | Last Updated: Mon, Jul 31, 2017 at 3:28 PM

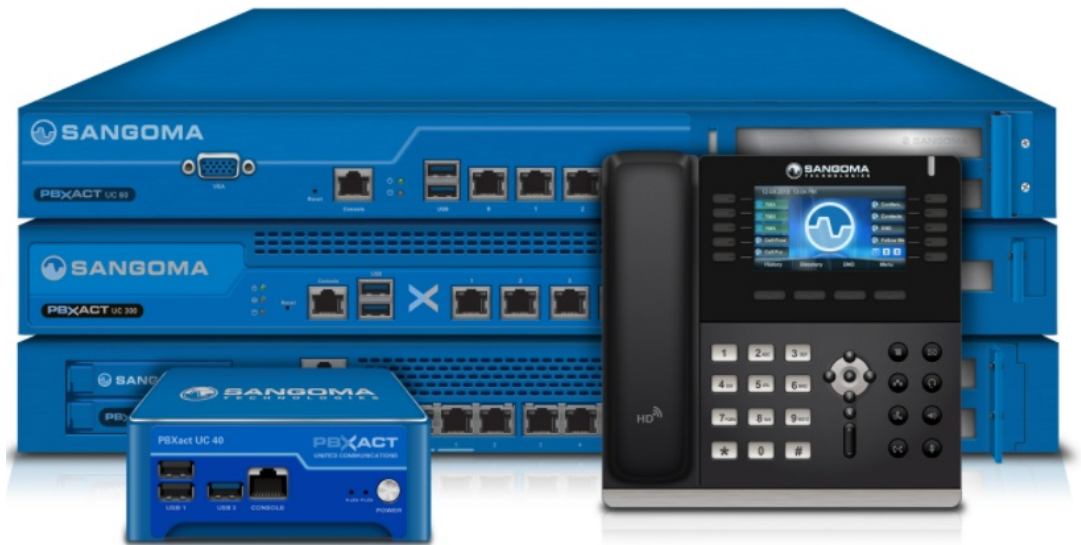

2 (https://vimeo.com/163307282)

Welcome to the PBXact UC Phone System home page

Choose a topic from the menu on the left side of the screen, or from the list below, in order to view more information on that topic.

PBXact Appliances (https://wiki.sangoma.com/display/PPS/PBXact+Appliances)

PBXact Features (https://wiki.sangoma.com/display/PPS/PBXact+Features)

New System Setup Guide (https://wiki.sangoma.com/display/PPS/New+System+Setup+Guide)

Module UserGuides (https://wiki.sangoma.com/display/PPS/Module+UserGuides)

How to Upgrade Your PBXact System (https://wiki.sangoma.com/display/PPS/How+to+Upgrade+Your+PBXact+System)

Firmware Releases (https://wiki.sangoma.com/display/PPS/Firmware+Releases)

Installing PBXact UC on your own hardware (https://wiki.sangoma.com/display/PPS/Installing+PBXact+UC+on+your+own+hardware)

Transferring Ownership PBXact UC Appliance bought from a Sangoma Distributor (Platinum Partner) to the Customer (https://wiki.sangoma.com/display/PPS/Transferring+Ownership+PBXact+UC+Appliance+bought+from+a+Sangoma+Distributor+%28Platinum+Partner%29+to+the+Customer)

Converting FreePBX Appliance to PBXact UC (https://wiki.sangoma.com/display/PPS/Converting+FreePBX+Appliance+to+PBXact+UC)

Activating or Update XactView license (https://wiki.sangoma.com/display/PPS/Activating+or+Update+XactView+license)

Posted by: Jonathan - Mon, Jul 31, 2017 at 3:28 PM. This article has been viewed 2917 times.

Online URL: https://kb.ic.uk/article/ic-talk-hc-appliances-93.html (https://kb.ic.uk/article/ic-talk-hc-appliances-93.html)